### **สารบาญ**

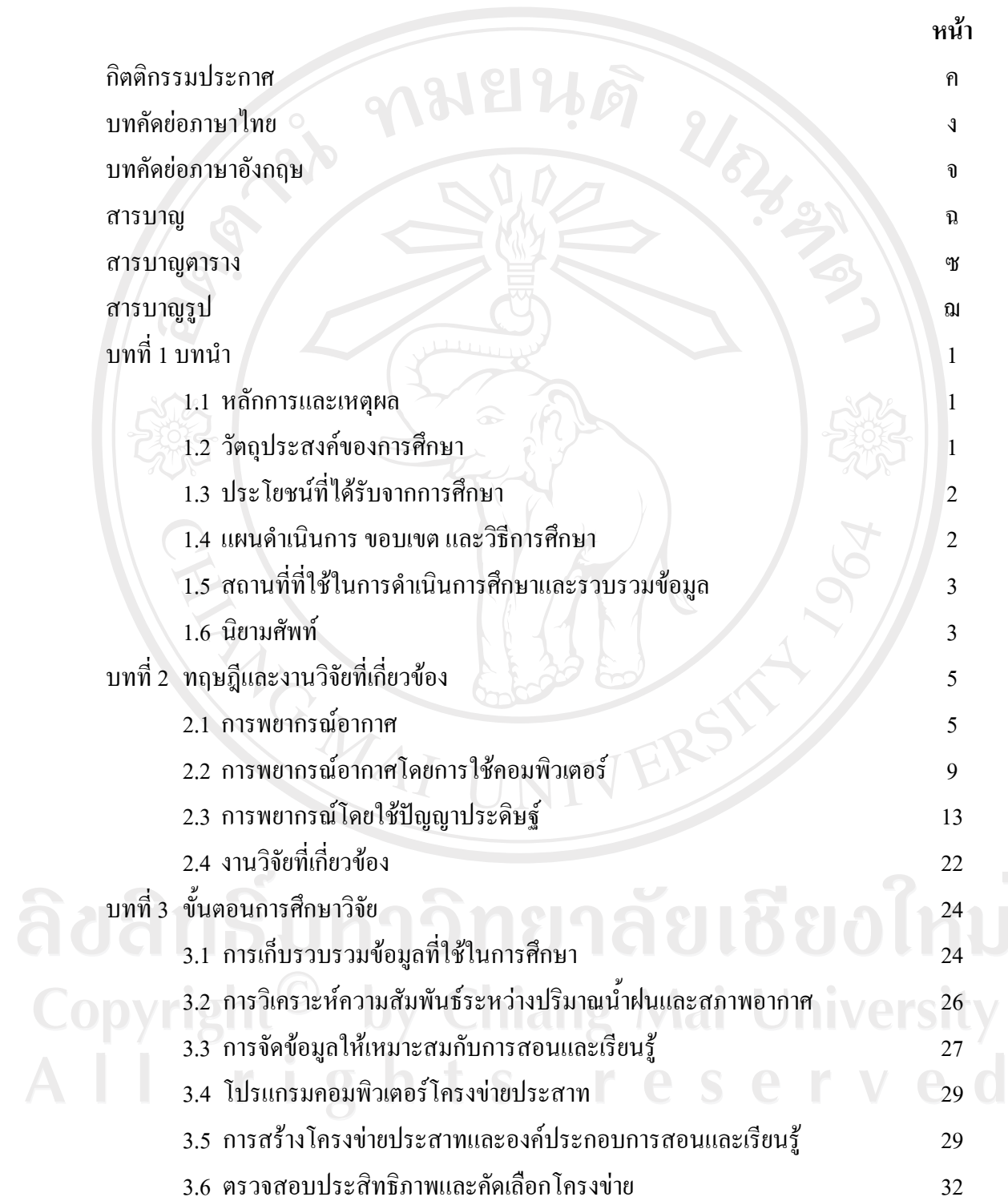

 $\bar{a}$ 

### **สารบาญ (ตอ)**

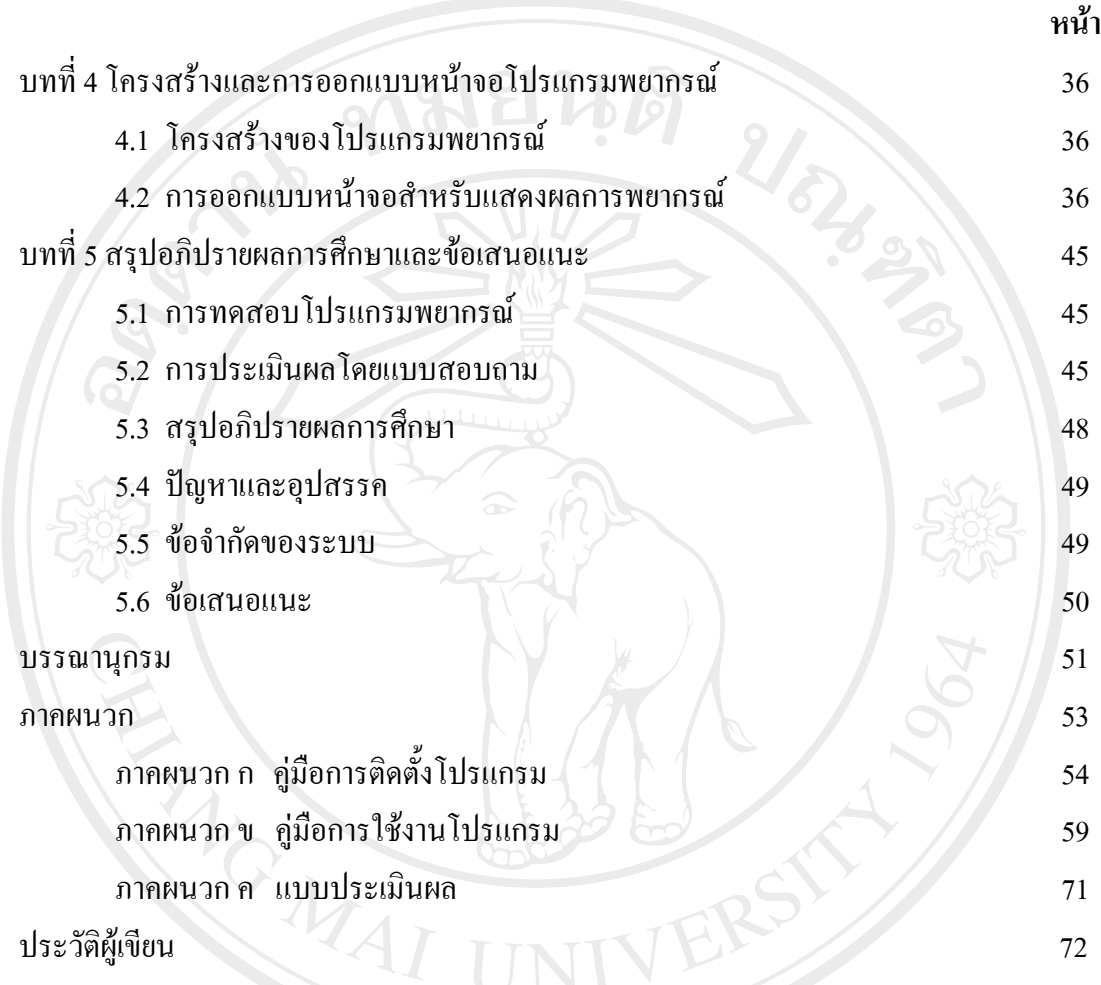

ลิขสิทธิ์มหาวิทยาลัยเชียงใหม่ Copyright<sup>©</sup> by Chiang Mai University All rights reserved

#### **สารบาญตาราง**

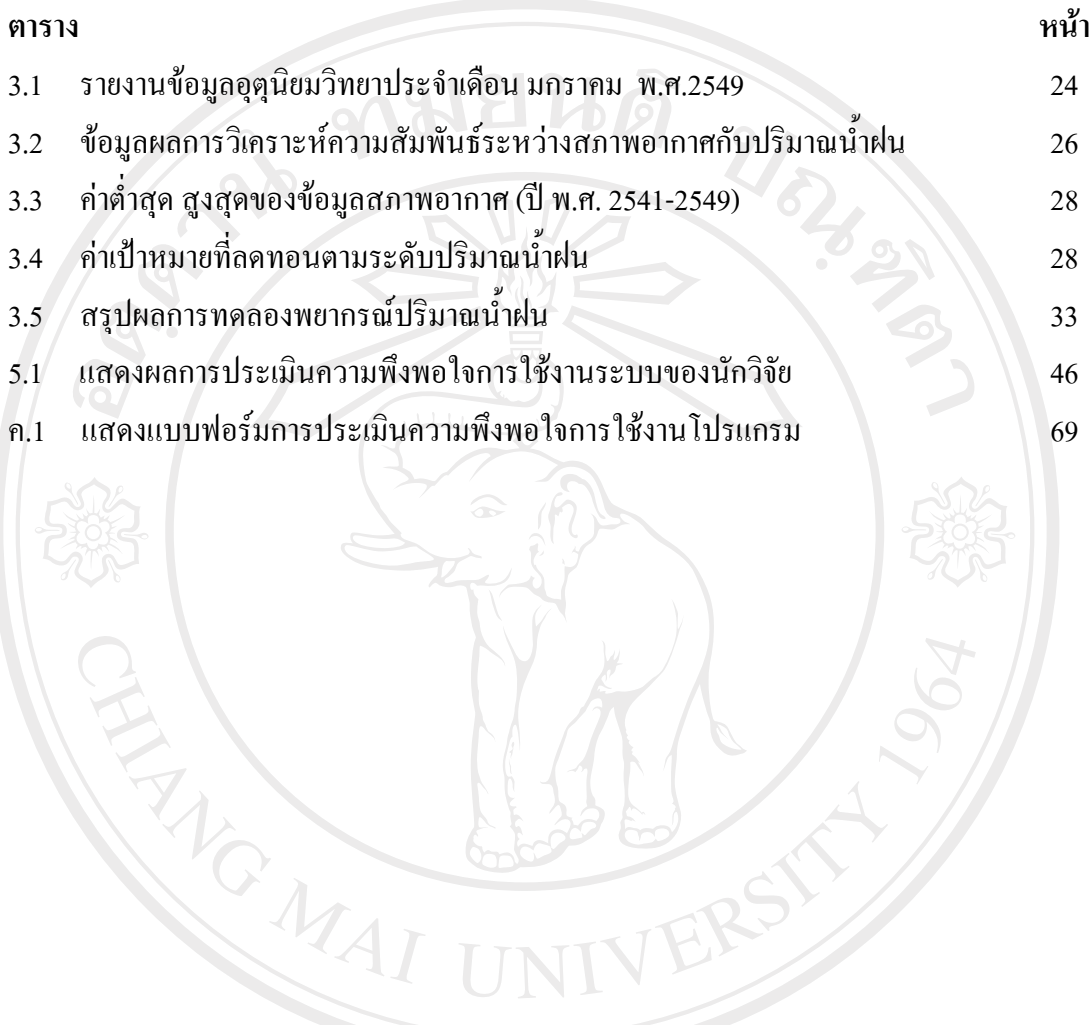

ลิขสิทธิ์มหาวิทยาลัยเชียงใหม่ Copyright<sup>©</sup> by Chiang Mai University All rights reserved

# **สารบาญรูป**

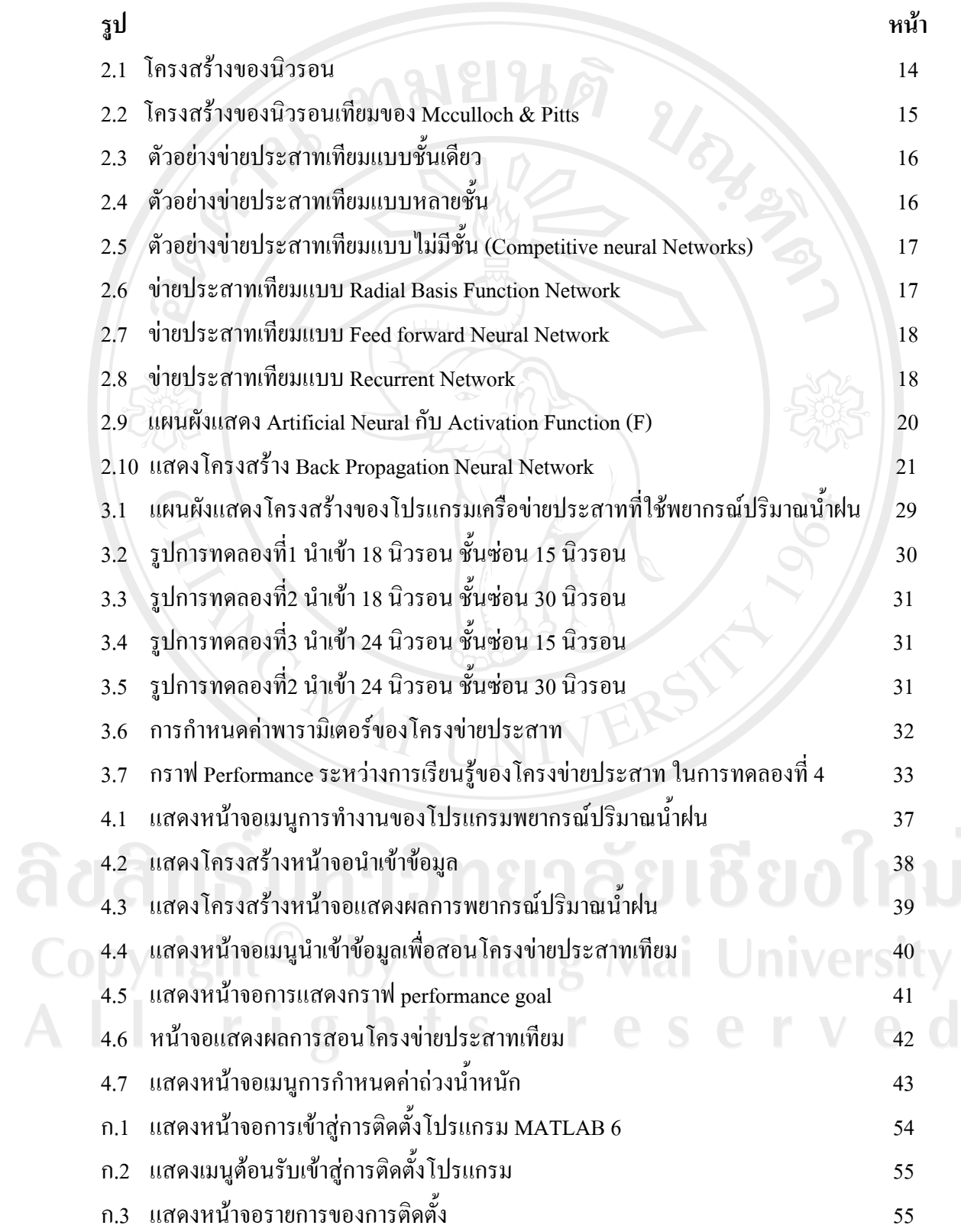

 $\overline{\phantom{a}}$ 

# **สารบาญรูป (ตอ)**

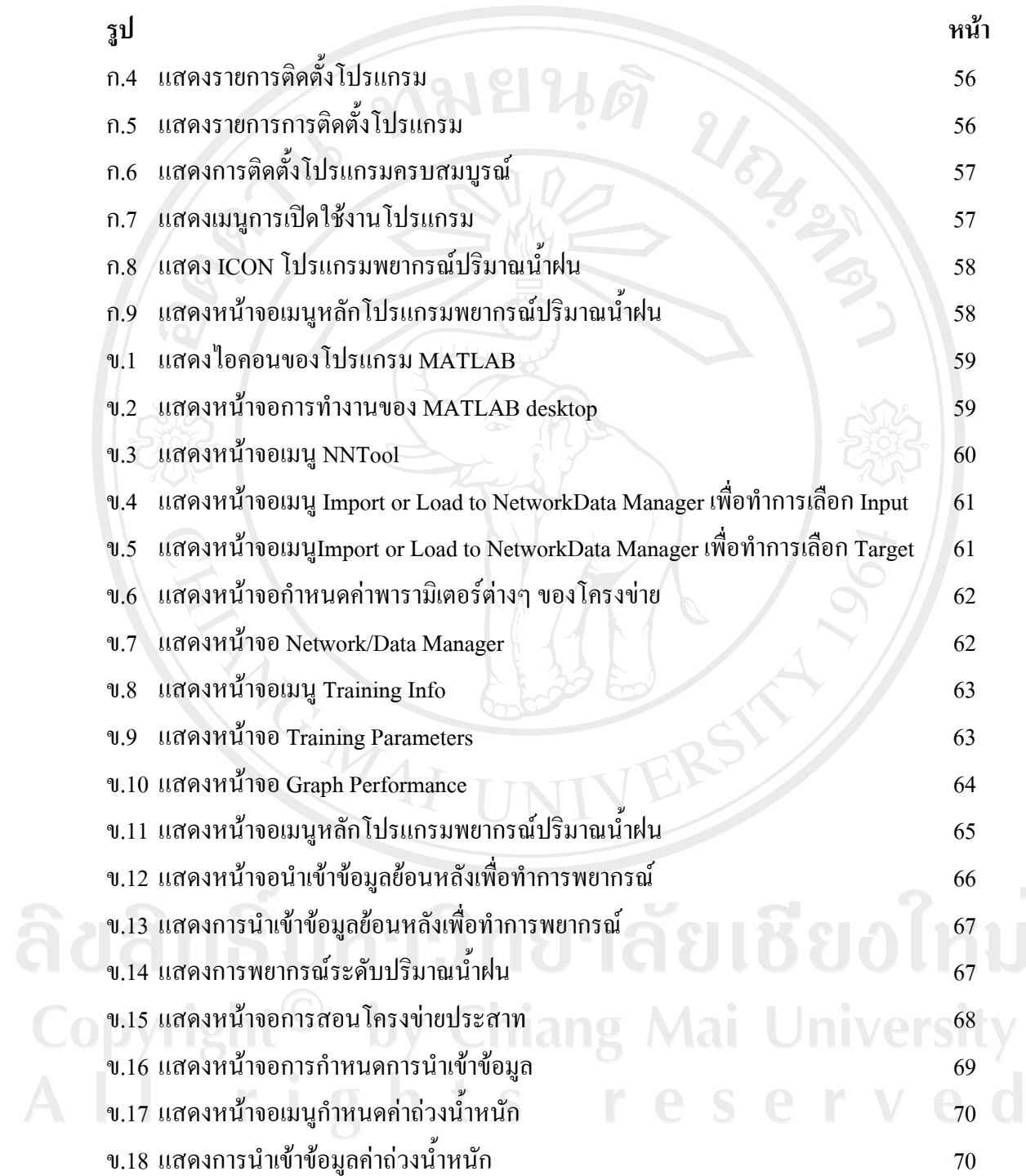

 $\bar{a}$